# **Clearblue**

**Schwangerschaftstest** 

Schnelle Erkennung

- Zu über 99 % zuverlässig ab dem Fälligkeitstag Ihrer Periode.
- **Bitte lesen Sie diese Gebrauchsanweisung aufmerksam durch, bevor Sie den Test durchführen.**

# 1 Bevor Sie beginnen

Es ist hilfreich, bei der Durchführung des Tests eine Uhr zur Hand zu haben.

Ab dem Fälligkeitstag Ihrer Periode können Sie zu einer beliebigen Tageszeit testen.

# 2 Durchführung des Tests

Wenn Sie für den Test bereit sind, entfernen Sie die Folienverpackung und ziehen Sie die Kappe ab. Testen Sie unmittelbar danach.

Sie können die Testspitze direkt in Ihren Urinstrahl halten oder eine Urinprobe in einem sauberen, trockenen Behälter sammeln und die Testspitze eintauchen.

- Halten Sie die sich färbende Testspitze für volle 5 Sekunden nach unten gerichtet in Ihren Urinstrahl oder in die Urinprobe (siehe Abbildung).
- Die sich färbende Testspitze färbt sich rasch rosa, um zu zeigen, dass sie Urin aufnimmt. Sie müssen die sich färbende Testspitze für volle 5 Sekunden in den Urin halten.

3 **MINUTEN** 

der Periode).

(siehe Frage 8).

• Halten Sie die sich färbende Testspitze nach unten gerichtet oder legen Sie das Teststäbchen flach hin, bis Sie zum Ablesen des Tests bereit sind und eine blaue Linie im Kontrollfenster sichtbar wird.

Clearblue

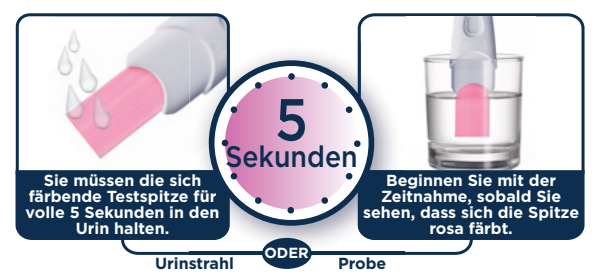

• Sie können die Kappe wieder aufsetzen.

Kappe **Kappe Sich färbende Testspitze** 

• Färbt sich die Testspitze nicht vollständig rosa, siehe Frage 5.

WARTEN SIE 3 MINUTEN. Während der Test arbeitet, erscheinen langsam blaue Linien.

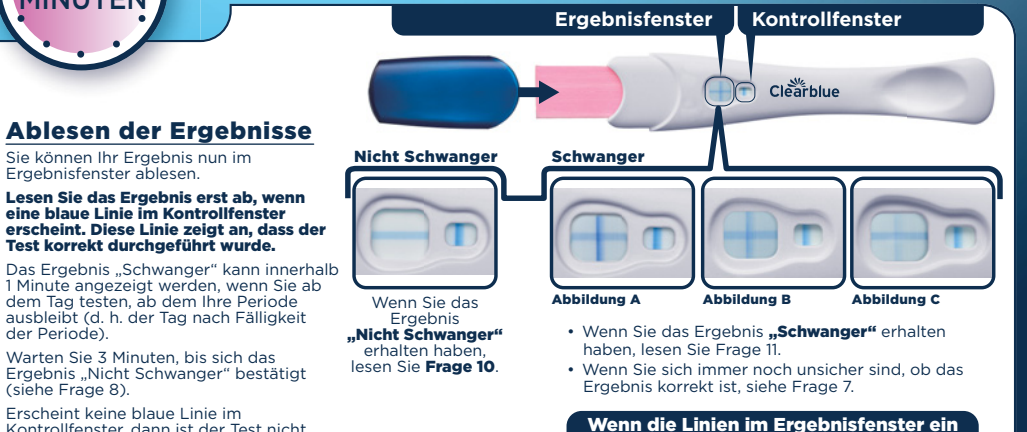

Erscheint keine blaue Linie im Kontrollfenster, dann ist der Test nicht korrekt abgelaufen (siehe Frage 6).

WICHTIG!Lesen Sie das Ergebnis innerhalb von 10 Minuten nach Durchführung des Tests ab. Ignorieren Sie Veränderungen Ihres Resultates nach dieser Zeit.

Pluszeichen (+) bilden, lautet das Ergebnis "Schwanger", unabhängig davon, ob eine der Linien heller oder dunkler ist als die andere.

# Fragen und Antworten

### Wie zuverlässig ist Clearblue?

Labortests haben gezeigt, dass Clearblue ab dem Fälligkeitstag Ihrer Periode zu über 99 % zuverlässig ist.

## Wie funktioniert Clearblue?

Wenn Sie schwanger sind, produziert Ihr Körper das Schwangerschaftshormon hCG (humanes Choriongonadotropin). Die hCG-Konzentration in Ihrem Körper steigt in der Frühschwangerschaftsphase stetig an. Clearblue Schnelle Erkennung kann schon winzige Mengen dieses Hormons in Ihrem Urin nachweisen (die Empfindlichkeit dieses Tests liegt bei 25 mIU/ml).

### Ich bin mir nicht sicher, wann der Fälligkeitstag meiner erwarteten Periode ist. Woher weiß ich, dass ich den Test zum richtigen Zeitpunkt mache?

Um den Fälligkeitstag Ihrer Periode zu ermitteln, berechnen Sie Ihre gewöhnliche Zykluslänge, indem Sie die Tage vom ersten Tag Ihrer Periode bis zum Tag vor Ihrer nächsten Periode zählen.

• Wenn Ihre Zyklen unregelmäßig sind, sollten Sie vom längsten Zyklus der letzten Monate ausgehen, bevor Sie testen. Wenn das Ergebnis "Nicht Schwanger" lautet und Sie trotzdem

### 4 glauben, dass Sie schwanger sind, lesen Sie Frage 10. Können Medikamente oder Erkrankungen mein Ergebnis

### beeinflussen?

3

5

6

2 1

- Lesen Sie vor der Durchführung des Tests grundsätzlich die Anweisungen des Herstellers des Medikaments durch, das Sie gerade einnehmen.
- Fruchtbarkeitsfördernde Arzneimittel, die hCG enthalten, können zu irreführenden Ergebnissen führen.(Diese fruchtbarkeitsfördernden Arzneimittel werden üblicherweise iniiziert. Wenn Sie zu früh nach der Behandlung testen, ist es möglich, dass das Ergebnis "Schwanger" angezeigt wird, obwohl Sie nicht schwanger sind.)
- Andere fruchtbarkeitsfördernde Mittel (z. B. Clomiphencitrat), Schmerzmittel und hormonelle Verhütungsmittel (z. B. Antibabypille) sollten keinen Einfluss auf das Ergebnis haben.
- Wenn Sie erst seit Kurzem keine hormonellen Verhütungsmittel mehr einnehmen oder wenn Sie fruchtbarkeitsfördernde Mittel wie Clomiphencitrat einnehmen, kann Ihr Zyklus unregelmäßig sein, sodass Sie möglicherweise zu früh testen.
- Wenn Sie bis vor Kurzem schwanger waren (auch wenn Sie die Schwangerschaft nicht ausgetragen haben), ist es möglich, dass das Ergebnis "Schwanger" angezeigt wird, obwohl Sie nicht schwanger sind.
- Eileiterschwangerschaft, Zysten an den Eierstöcken, die Wechseljahre und einige sehr seltene Erkrankungen können zu irreführenden Ergebnissen führen.
- Wenn Sie das Ergebnis "Schwanger" erhalten haben, kann sich evtl. später herausstellen, dass Sie nicht schwanger sind, da sich im Frühstadium ein natürlicher Abgang ereignen kann.

Wenn Sie unerwartete Ergebnisse erhalten, sollten Sie Ihren Arzt kontaktieren.

### Ich habe den Schwangerschaftstest verwendet, aber die sich färbende Testspitze hat sich nicht vollständig rosa gefärbt. Was soll ich tun?

Wenn sich die sich färbende Testspitze nicht vollständig rosa färbt, haben Sie möglicherweise zu wenig Urin verwendet. Wenn jedoch die blaue Linie im Kontrollfenster innerhalb von 10 Minuten nach Anwendung des Tests erscheint, dann ist der Test korrekt abgelaufen. Erscheint innerhalb von 10 Minuten nach der Anwendung des Tests keine blaue Linie im Kontrollfenster, lesen Sie Frage 6.

### Ich habe den Schwangerschaftstest durchgeführt, aber im Kontrollfenster ist keine blaue Linie erschienen. Was soll ich tun? Erscheint innerhalb von 10 Minuten nach der Anwendung des Tests

keine blaue Linie im Kontrollfenster, dann ist der Test nicht korrekt abgelaufen. Mögliche Ursachen:

- Die sich färbende Testspitze wurde nicht nach unten gehalten oder das Teststäbchen wurde nach Auftragen des Urins nicht flach hingelegt.
- Sie haben zu viel oder zu wenig Urin aufgetragen.

Halten Sie die Testspitze für genau 5 Sekunden in den Urin. Sie sollten den Test mit einem neuen Teststäbchen wiederholen und dabei die Anwendungshinweise genau beachten. Sie können Ihren Urin auch in einem sauberen, trockenen Behälter auffangen und nur die sich färbende Testspitze 5 Sekunden lang eintauchen.

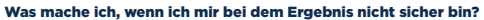

Für das Ergebnis "Schwanger" müssen innerhalb von 10 Minuten nach Testdurchführung eine blaue Linie im Kontrollfenster und ein Pluszeichen (+) im Ergebnisfenster erscheinen.

Das Erscheinungsbild des Pluszeichens (+) im Ergebnisfenster kann variieren. Allerdings sollten die beiden Linien des Pluszeichens und die Linie im Kontrollfenster etwa die gleiche Breite haben (siehe Abbildungen A-C).

### Abbildung A

7

9

So kann es aussehen, wenn Sie schwanger sind und mehrere Tage nach dem Ausbleiben der Periode testen, da der hCG-Spiegel dann höher ist.

### Abbildung B

So kann es aussehen, wenn Sie schwanger sind und am bzw. um den Tag der ausgebliebenen Periode testen, da der hCG-Spiegel noch relativ niedrig ist.

### Abbildung C

Auch wenn die Linie blass ist, so zeigt sie dennoch das Ergebnis Schwanger" an.

Wenn Sie sich immer noch unsicher sind, ob das Ergebnis korrekt ist, warten Sie mindestens 3 Tage, bevor Sie erneut testen, und halten Sie sich genau an die Gebrauchsanweisung.

Für das Ergebnis "Nicht Schwanger" müssen innerhalb von 10 Minuten nach der Durchführung des Tests eine blaue Linie im Kontrollfenster und ein Minuszeichen (-) im Ergebnisfenster erscheinen. Wenn das Ergebnis "Nicht Schwanger" lautet und Sie trotzdem glauben, dass Sie schwanger sind, lesen Sie Frage 10.

### 8 Wann kann ich das Ergebnis ablesen?

Das Ergebnis "Schwanger" ist innerhalb von 1 Minute möglich, wenn ab dem Tag getestet wird, ab dem die Periode ausbleibt (d. h. ab dem Tag nach Fälligkeit der Periode). Warten Sie, bis eine blaue Linie im Kontrollfenster erscheint, bevor Sie Ihr Ergebnis ablesen. Sie müssen 3 Minuten warten, bis sich das Ergebnis "Nicht Schwanger" bestätigt. Erscheint innerhalb von **10 Minuten** keine blaue Linie im Kontrollfenster, dann hat der Test nicht funktioniert (siehe Frage 6).

Wie lange ist die Ergebnisanzeige gültig?

Das Ergebnis kann jederzeit innerhalb 3 bis 10 Minuten abgelesen werden. Veränderungen des Ergebnisses, die nach 10 Minuten auftreten, sollten Sie nicht mehr beachten.

### 10 Mein Test hat ergeben, dass ich "Nicht Schwanger" bin. Was soll ich tun?

Es kann sein, dass Sie nicht schwanger sind oder die Konzentration des Schwangerschaftshormons zu niedrig ist, um es nachweisen zu können, oder dass Sie den Fälligkeitstag der Periode falsch berechnet haben.

- Wenn Sie früher getestet haben, testen Sie erneut, wenn Ihre Periode fällig ist.
- Wenn Ihre Periode überfällig ist, führen Sie nach drei Tagen einen weiteren Test durch. Wenn das Ergebnis dieses Tests ebenfalls "Nicht Schwanger" lautet und Ihre Periode immer noch nicht eingesetzt hat, sollten Sie Ihren Arzt aufsuchen.

11) Mein Test hat ergeben, dass ich "Schwanger" bin. Was soll ich tun? Wenn der Test ergeben hat, dass Sie schwanger sind, sollten Sie Ihren Arzt aufsuchen und mit ihm das weitere Vorgehen besprechen.

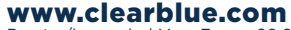

Berater/innen sind Mo – Fr von 08:00 – 16:00 Uhr erreichbar, außer an Feiertagen. DE 0800 589 4015 • AT 0800 070 359

Kostenlos aus dem Festnetz, bei Anrufen aus dem Mobilfunknetz können Kosten entstehen. Alle Anrufe werden aufgezeichnet und eventuell zur Qualitätskontrolle abgehört. Bitte halten Sie die Chargennummer [07] bereit.

Für weitere Schritte, Informationen und allgemeine Hinweise im Zusammenhang mit einer Schwangerschaft besuchen Sie unsere Websiteunter: **www.clearblue.com**

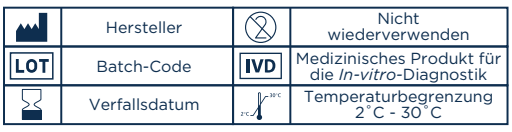

Für den Selbsttest zu Hause. Ausschließlich zur Verwendung in der *In-vitro-*Diagnostik. Nicht zur inneren Anwendung. Nicht wiederverwenden. Für Kinder unzugänglich aufbewahren. Bei 2 °C bis 30 °C aufbewahren. Bei Aufbewahrung im Kühlschrank vor der Verwendung mindestens 30 Minuten auf Raumtemperatur erwärmen lassen. Nicht verwenden, wenn die Folienverpackung beschädigt ist. Nicht nach Ablauf des Verfallsdatums

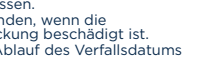

Entsorgung im normalen Hausmüll.

SPD Swiss Precision Diagnostics GmbH (SPD), Route de St Georges 47, 1213 Petit-Lancy, Genf, Schweiz. Clearblue ist eine Marke von SPD. © 2019 SPD. Alle Rechte vorbehalten. 2300457.02 03-2019

anwenden.